## SOFTWARE REPAIR

 $\boldsymbol{\beta}$ 

 $\mathbf{t}$ 

## 1.2. Listening

## Software repair

Listening  $\overline{1}$ 

You work for SoftwareHelp.com as a helpdesk technician. Listen to three phone calls and complete the second and third tickets.

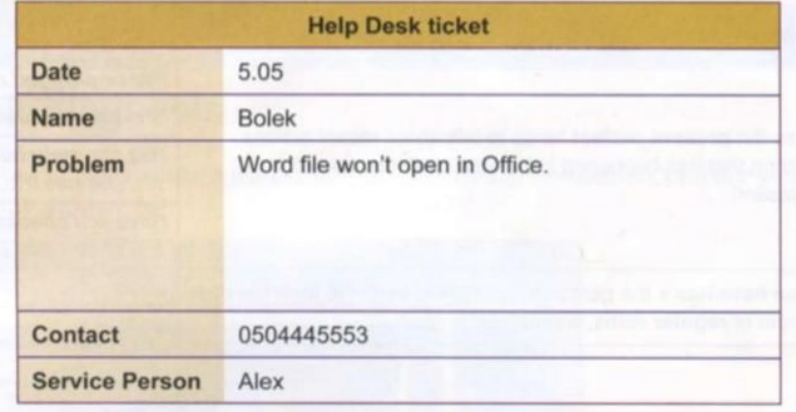

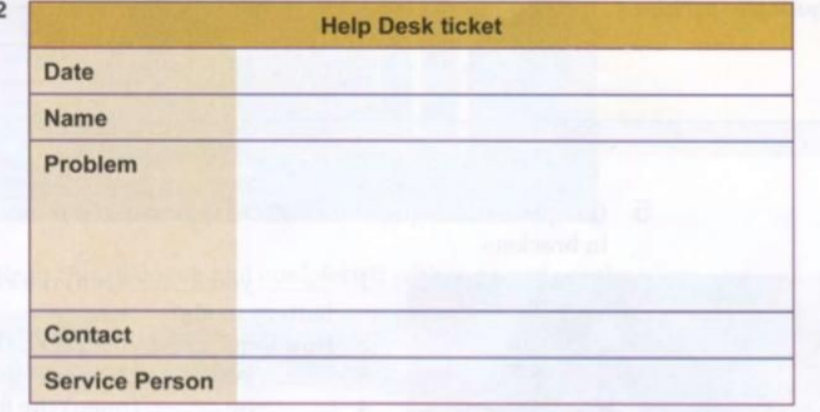

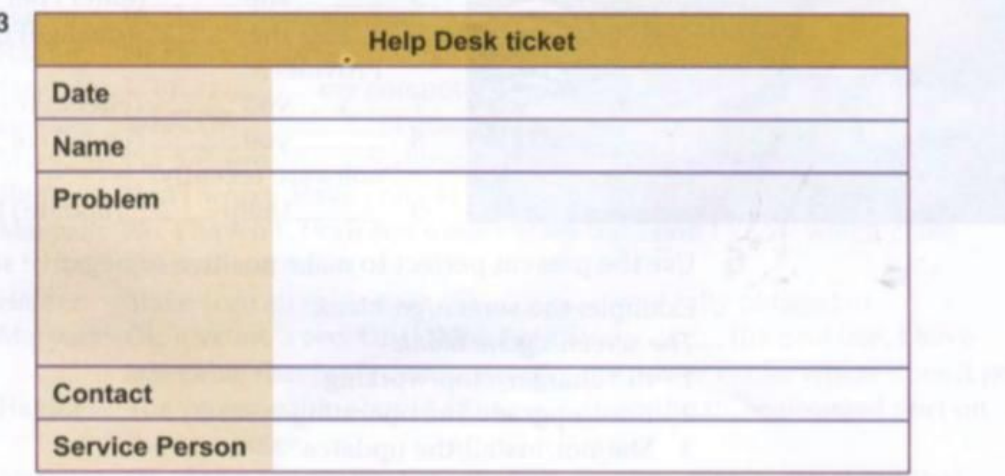

2 Work in pairs. Compare your notes in the three tickets. Is your information the same? Listen again and check.

## 4. Reading

Reading  $\overline{4}$  Complete the service reports for the IT support team. Use the information in the three tickets and the words in the box.

file Check install move resend run saved version version viruses

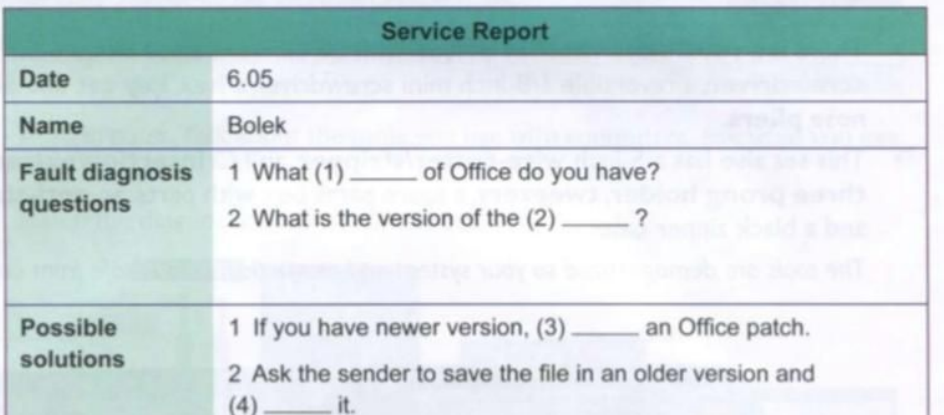

3

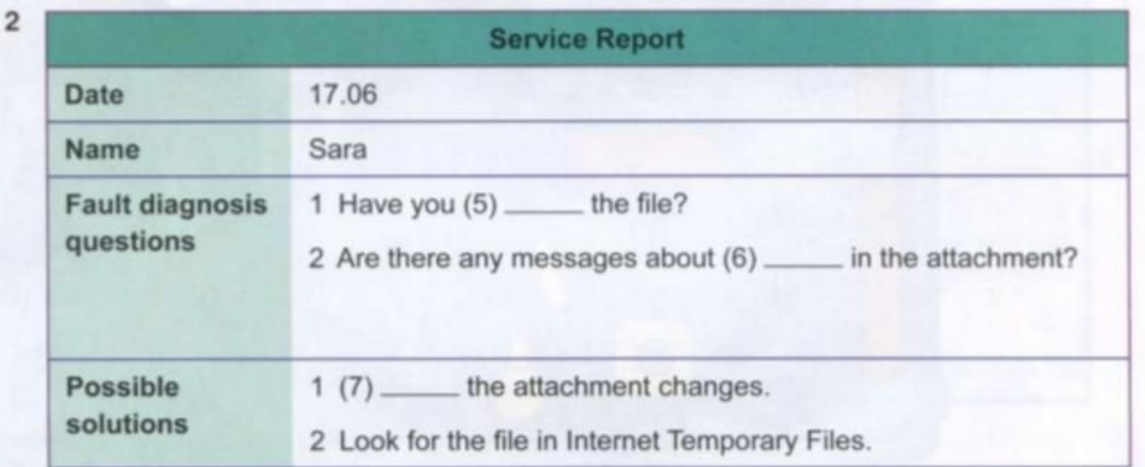

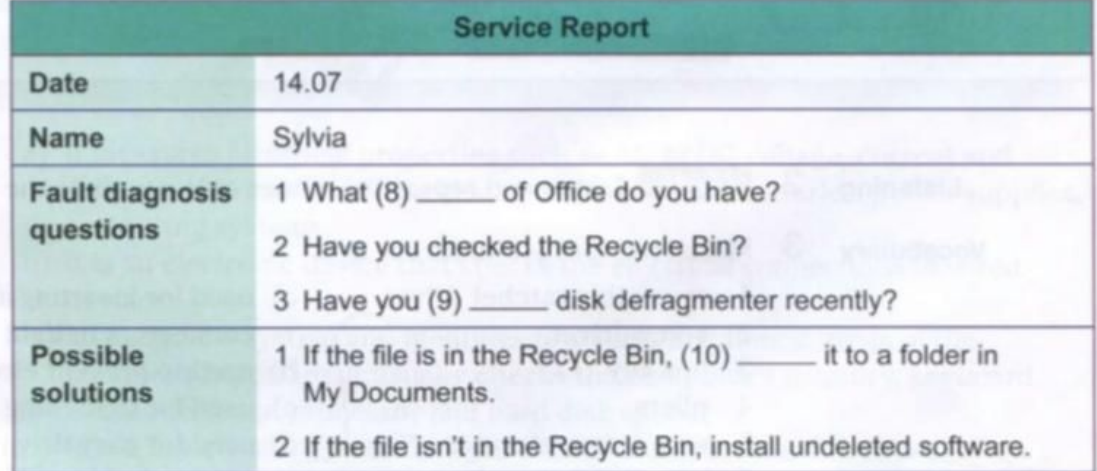